#### VACON 100 AC DRIVES

## BACNET PROTOCOL INSTALLATION AND USER'S MANUAL

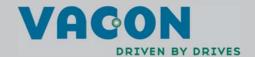

#### **INDEX**

Document: DPD00091A Version release date: 3.12.08

| 1.               | Safety                                                 | 2  |
|------------------|--------------------------------------------------------|----|
| 1.1              | Danger                                                 | 2  |
| 1.2              | Warnings                                               |    |
| 1.3              | Earthing and earth fault protection                    | 4  |
| 2.               | BACnet - general info                                  | 6  |
| 3.               | BACnet technical data                                  | 8  |
| 3.1<br>3.2       | BACnet MS/TP protocol                                  |    |
| 4.               | BACnet installation                                    | 10 |
| 4.1<br>4.2       | Prepare for use through ethernet                       |    |
| 5.               | Programming                                            | 16 |
| 5.1              | BACnet MS/TP parameters and monitoring values (M5.7.3) |    |
| 5.2              | BACnet IP parameters and monitoring values             |    |
|                  | Ethernet common settings (M5.8.1)                      |    |
|                  | BACnet IP settings                                     |    |
| 5.3              | BACnet MS/TP parameter descriptions                    |    |
|                  | BACnet MS/TP Parameters                                |    |
| 5.4              | BACnet IP parameter descriptions                       |    |
|                  | Ethernet common settings                               |    |
| 5.4.2            | BACnet IP settings                                     | 22 |
| 5.4.3            | IP monitoring values                                   | 23 |
| 6.               | Communications                                         | 24 |
| 6.1              | Object types and properties supported                  | 24 |
| 6.1.1            | · <b>)</b> · · · · · <b>·</b> · · · · · · · · · · · ·  |    |
|                  | Analog Value Object                                    |    |
| 6.2<br>6.3       | Control word bits                                      |    |
|                  |                                                        |    |
| <b>7.</b>        | Fault tracing                                          |    |
| 7.1<br>7.2       | Typical fault conditions                               |    |
| 7.∠<br><b>8.</b> | Quick setup                                            |    |
|                  | •                                                      |    |
| Q                | Anney - Protocol implementation conformance statement  | 34 |

SAFETY VACON ● 2

#### 1. SAFETY

This manual contains clearly marked cautions and warnings which are intended for your personal safety and to avoid any unintentional damage to the product or connected appliances.

Please read the information included in cautions and warnings carefully.

The cautions and warnings are marked as follows:

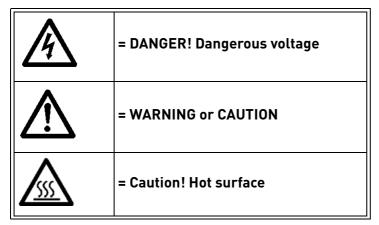

Table 1. Warning signs

#### 1.1 DANGER

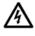

The components of the power unit of Vacon 100 are live when the AC drive is connected to mains potential. Coming into contact with this voltage is **extremely dangerous** and may cause death or severe injury.

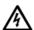

The motor terminals U, V, W and the brake resistor terminals are live when Vacon 100 is connected to mains, even if the motor is not running.

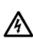

After disconnecting the AC drive from the mains, wait until the indicators on the keypad go out (if no keypad is attached see the indicators on the cover). Wait 5 more minutes before doing any work on the connections of Vacon100. Do not open the cover before this time has expired. After expiration of this time, use a measuring equipment to absolutely ensure that no voltage is present. Always ensure absence of voltage before starting any electrical work!

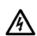

The control I/O-terminals are isolated from the mains potential. However, the relay outputs and other I/O-terminals may have a dangerous control voltage present even when Vacon 100 is disconnected from mains.

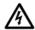

**Before connecting** the AC drive to mains make sure that the front and cable covers of Vacon 100 are closed.

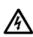

During a ramp stop (see the Application Manual), the motor is still generating voltage to the drive. Therefore, do not touch the components of the AC drive before the motor has completely stopped. Wait until the indicators on the keypad go out (if no keypad is attached see the indicators on the cover). Wait additional 5 minutes before starting any work on the drive.

VACON ● 3 SAFETY

#### 1.2 WARNINGS

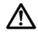

Vacon 100 AC drive is meant for **fixed installations only**.

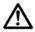

**Do not perform any measurements** when the AC drive is connected to the mains.

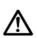

The earth leakage current of Vacon 100 AC drives exceeds 3.5mA AC. According to standard EN61800-5-1, a reinforced protective ground connection must be ensured. See chapter 1.3.

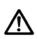

If the AC drive is used as a part of a machine, the **machine manufacturer** is **responsible** for providing the machine with a **supply disconnecting device** (EN 60204-1).

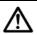

Only **spare parts** delivered by Vacon can be used.

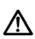

At power-up, power brake or fault reset **the motor will start immediately** if the start signal is active, unless the pulse control for Start/Stop logic has been selected. Futhermore, the I/O functionalities (including start inputs) may change if parameters, applications or software are changed. Disconnect, therefore, the motor if an unexpected start can cause danger.

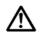

The **motor starts automatically** after automatic fault reset if the auto restart function is activated. See the Application Manual for more detailed information.

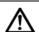

**Prior to measurements on the motor or the motor cable**, disconnect the motor cable from the AC drive.

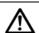

**Do not touch the components on the circuit boards**. Static voltage discharge may damage the components.

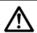

Check that the **EMC level** of the AC drive corresponds to the requirements of your supply network.

#### 1.3 EARTHING AND EARTH FAULT PROTECTION

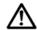

#### **CAUTION!**

The Vacon 100 AC drive must always be earthed with an earthing conductor connected to the earthing terminal marked with  $(\downarrow)$ .

The earth leakage current of Vacon 100 exceeds 3.5mA AC. According to EN61800-5-1, one or more of the following conditions for the associated protective circuit shall be satisfied:

- a) The protective conductor shall have a cross-sectional area of at least 10 mm2 Cu or 16 mm2 Al, through its total run.
- b) Where the protective conductor has a cross-sectional area of less than 10 mm2 Cu or 16 mm2 Al, a second protective conductor of at least the same cross-sectional area shall be provided up to a point where the protective conductor has a cross-sectional area not less than 10 mm2 Cu or 16 mm2 Al.
- c) Automatic disconnection of the supply in case of loss of continuity of the protective conductor.

The cross-sectional area of every protective earthing conductor which does not form part of the supply cable or cable enclosure shall, in any case, be not less than:

- 2.5mm² if mechanical protection is provided or
- 4mm<sup>2</sup> if mechanical protection is not provided.

The earth fault protection inside the AC drive protects only the drive itself against earth faults in the motor or the motor cable. It is not intended for personal safety.

Due to the high capacitive currents present in the AC drive, fault current protective switches may not function properly.

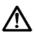

**Do not perform any voltage withstand tests** on any part of Vacon 100. There is a certain procedure according to which the tests shall be performed. Ignoring this procedure may result in damaged product.

VACON ● 5 SAFETY

#### 2. BACNET - GENERAL INFO

**BACnet** stands for 'Building Automation and Control Networks'. It is the common name for the communication standard ISO 16484-5 which defines the methods and the protocol for cooperating building automation devices to communicate. Devices can be designed to operate using BACnet communication protocol as well as utilising BACnet protocol to communicate between systems. BACnet is an internationally accepted protocol for building automation (e.g. lightning control, air conditioning and heating automation) and control over a communications network.

BACnet provides a method by which computer-based control equipment, from different manufacturers can work together, or 'interoperate'. For this to be achieved, components must be able to exchange and understand BACnet data messages.

Your Vacon 100 HVAC drive is equipped with BACnet support as standard.

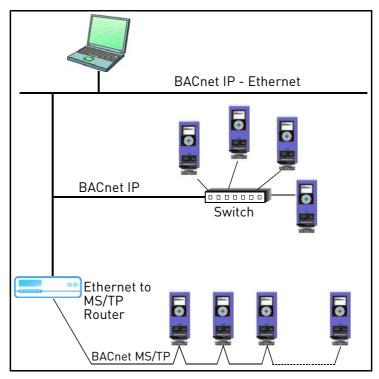

Figure 1.Principal example diagram of BACnet

If you need to contact Vacon service in problems related to BACnet, please send a description of the problem together with the *Drive Info File* to fieldbus@vacon.com.

#### 3. BACNET TECHNICAL DATA

#### 3.1 BACNET MS/TP PROTOCOL

|                | Interface            | RS-485                                                         |
|----------------|----------------------|----------------------------------------------------------------|
|                | Data transfer method | RS-485 MS/TP, half-duplex                                      |
|                | Transfer cable       | STP (Shielded Twisted Pair), type Belden<br>9841 or similar    |
|                | Connector            | 2.5 mm <sup>2</sup>                                            |
| communications | Electrical isolation | Functional                                                     |
|                | BACnet MS/TP         | As described in ANSI/ASHRAE Stan-<br>dards 135-2004            |
|                | Baud rate            | 9600, 19200, 38400 and 76800 baud(supports autobaud detection) |

Table 2.

#### 3.2 BACNET IP PROTOCOL

|                 | Interface            | 100BaseTX, IEEE 802.3 compatible  |
|-----------------|----------------------|-----------------------------------|
|                 | Data transfer method | Ethernet half/full -duplex        |
|                 | Data transfer speed  | 10/100 MBit/s, autosensing        |
| Connections and | Protocol             | BACnet over UDP/IP                |
| communications  | Connector            | Shielded RJ45 connector           |
| Communications  | Cable type           | CAT5e STP                         |
|                 | BACnet IP            | As described in ANSI/ASHRAE Stan- |
|                 |                      | dards 135-2004                    |
|                 | Default IP           | Selectable: Fixed or DHCP         |

Table 3.

#### 4. BACNET INSTALLATION

1

Open the cover of the AC drive.

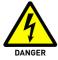

The relay outputs and other I/O-terminals may have a dangerous control voltage present even when Vacon 100 is disconnected from mains.

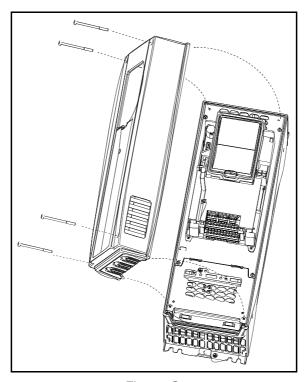

Figure 2.

2

Locate the components that you will need on the AC drive to connect and run the BACnet cables.

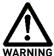

**Be sure not to** plug the Ethernet/BACnet IP cable to the terminal under the keypad! This might harm your personal computer.

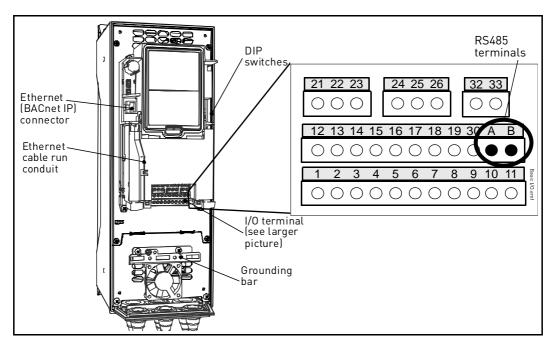

Figure 3.

You can use the BACnet communication protocol through Ethernet and RS485.

#### 4.1 PREPARE FOR USE THROUGH ETHERNET

Connect the Ethernet cable (see specification on page 8) to its terminal and run the cable through the conduit as shown in Figure 4.

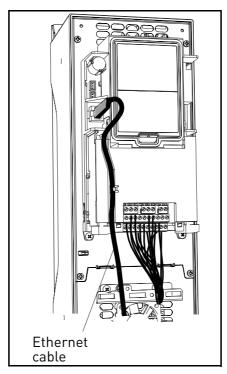

Figure 4.

4

Cut free the opening on the AC drive cover for the Ethernet cable (protection class IP21).

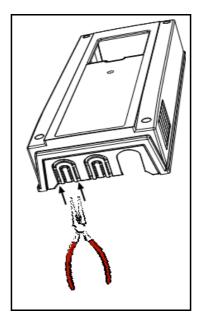

Figure 5.

5

Remount the AC drive cover. **NOTE:** When planning the cable runs, remember to keep the distance between the Ethernet cable and the motor cable at a **minimum of 30 cm**.

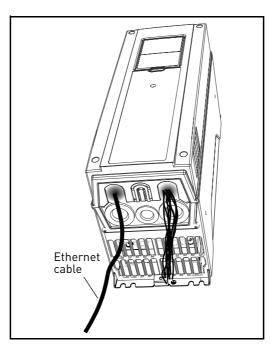

Figure 6.

#### 4.2 PREPARE FOR USE THROUGH MS/TP

Strip about 15 mm of the RS485 cable (see specification on page 8) and cut off the grey cable shield. Remember to do this for both bus cables (except for the last device).

Leave no more than 10 mm of the cable outside the terminal block and strip the cables at about 5 mm to fit in the terminals. See picture below.

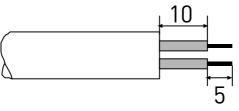

3

Also strip the cable now at such a distance from the terminal that you can fix it to the frame with the grounding clamp. Strip the cable at a maximum length of 15 mm. **Do not strip the aluminum cable shield!** 

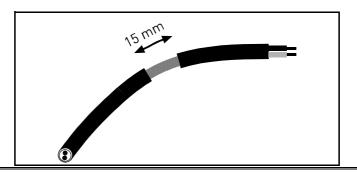

Then connect the cable to its appropriate terminals on Vacon 100 AC drive standard terminal block, terminals **A and B** (A = negative, B = positive). See Figure 7.

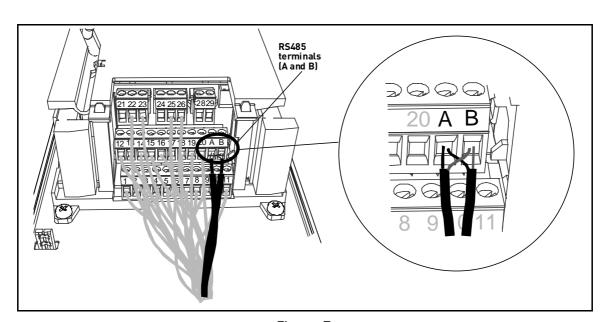

Figure 7.

Using the cable clamp included in the delivery of the drive, ground the shield of the RS485 cable to the frame of the AC drive. Cable clamp ○ **(<del>)</del> (1)** 5 If Vacon 100 is the last device on the bus, the bus termination must be set. Locate the DIP switches to the right of the control keypad of the drive and turn the switch for the RS485 bus termination resistor to position ON. Biasing is built in the termination resistor. See also step 9 on page 15. ON **←** RS485\* □ **→** OFF 6 A01 - Voltage → Voltage AI2 Voltage \* Bus termination resistor

Unless already done for the other control cables, cut free the opening on the AC drive cover for the RS485 cable (protection class IP21). Remount the AC drive cover and run the RS485 cables as shown in picture. **NOTE:** When planning the cable runs, remember to keep the distance between the fieldbus cable and the motor cable at a minimum of 30 cm. 8 RS485 The bus termination must be set for the first and the last device of the fieldbus line. See picture below. See also step 6 on page 14. We recommend that the first device on the bus and, thus, terminated was the Master device. Vacon 100 Vacon 100 Vacon 100 Vacon 100 Vacon 100 9 Termination activated BACnet MS/TP Termination activated with DIP switch Terminátion = Bus termination deactivated

Programming Vacon ● 16

#### 5. PROGRAMMING

Basic information on how to use the control keypad you will find in the Vacon HVAC Drive Application Manual (publication DPD00039).

The navigation path to the fieldbus parameters may differ from application to application. The exemplary paths below apply to the Vacon 100 HVAC drive.

1. First ensure that the right fieldbus protocol is selected.

Navigate: Main Menu > I/O and Hardware (M5) > RS-485 (M5.7) OR Ethernet (M5.8) > Common settings (M5.7.1) > Protocol (P5.7.1.1) > Edit > (Choose protocol)

2. Select 'Fieldbus control' as the Remote Control Place.

Navigate: Main Menu > Quick Setup (M1) > Rem. Ctrl. Place (P1.15)
OR

Navigate: Main Menu > Parameters (M3) > Start/Stop Setup (M3.2) > Rem. Ctrl. Place (P3.2.1)

3. Choose source of reference.

Navigate: Main Menu > Parameters (M3) > References (M3.3)

4. Set fieldbus parameters (M5.7 and M5.8). See below.

#### 5.1 BACNET MS/TP PARAMETERS AND MONITORING VALUES (M5.7.3)

| Code       | Parameter              | Min | Max   | Unit | Default | ID | Description                                                                                                    |
|------------|------------------------|-----|-------|------|---------|----|----------------------------------------------------------------------------------------------------|
| PARAMET    | ΓERS                   |     |       |      | l       |    |                                                                                                    |
| P5.7.3.1.1 | Baud rate              | 1   | 4     | bd   | 1       |    | Communication speed<br>1 = 9600<br>2 = 19200<br>3 = 38400<br>4 = 76800                                                           |
| P5.7.3.1.2 | Autobauding            | 0   | 1     |      | 1       |    | Automatic baudrate detection 0 = Off 1 = On; The automatically detected baud rate is then shown as value of parameter P5.7.3.1.1 |
| P5.7.3.1.3 | MAC address            | 1   | 127   |      | 1       |    |                                                                                                    |
| P5.7.3.1.4 | Instance number        | 0   | 65535 |      | 0       |    | Device Object's instance<br>number.<br>0 = Automatically geger-<br>ated                                                          |
| P5.7.3.1.5 | Communication time-out | 0   | 65535 | S    | 10      |    | 0 = Not used                                                                                                    |

VACON ● 17 PROGRAMMING

| Code       | Parameter                   | Min | Max    | Unit | Default          | ID | Description                                                                                                 |
|------------|-----------------------------|-----|--------|------|------------------|----|----------------------------------------------------------------------------------------------------|
| MONITOR    | RING VALUES                 |     |        |      |                  |    |                                                                                                    |
| P5.7.3.2.1 | Fieldbus protocol<br>status | 1   | 3      |      |                  |    | 1 = Stopped<br>2 = Operational<br>3 = Faulted                                                               |
| P5.7.3.2.2 | Communication<br>status     | 0.0 | 99.999 |      | 0.0              |    | 0-99 Number of mes-<br>sages with errors<br>0-999 Number of mes-<br>sages without communi-<br>cation errors |
| P5.7.3.2.3 | Actual instance<br>number   | 0   | 65535  |      | Serial<br>number |    | Shows actual Device<br>Object's instance num-<br>ber                                                        |
| P5.7.3.2.4 | Fault code                  | 0   | 3      |      | 0                |    | 0 = None<br>1 = Sole Master<br>2 = Duplicate MAC ID<br>3 = Baud rate fault                                  |
| P5.7.3.2.5 | Control word                |     |        | hex  |                  |    | See chapters 6.2 and 6.3.                                                                                   |
| P5.7.3.2.6 | Status word                 |     |        | hex  |                  |    | See chapters 6.2 and 6.3.                                                                                   |

Table 4. Parameters related with BACnet used through MS/TP

PROGRAMMING VACON ● 18

#### 5.2 BACNET IP PARAMETERS AND MONITORING VALUES

#### 5.2.1 ETHERNET COMMON SETTINGS (M5.8.1)

| Code     | Parameter       | Min | Max | Unit | Default | ID | Description  |
|----------|-----------------|-----|-----|------|---------|----|--------------|
| P5.8.1.1 | IP address mode |     |     |      |         |    | See page 21. |
| P5.8.1.2 | IP address      |     |     |      |         |    | See page 21. |
| P5.8.1.3 | Subnet mask     |     |     |      |         |    | See page 21. |
| P5.8.1.4 | Default gateway |     |     |      |         |    | See page 21. |
| P5.8.1.5 | MAC address     |     |     |      |         |    | See page 21. |

Table 5. Common settings for BACnet IP

#### 5.2.2 BACNET IP SETTINGS

| Code       | Parameter                   | Min | Max     | Unit | Default          | ID | Description                                                                                                 |
|------------|-----------------------------|-----|---------|------|------------------|----|----------------------------------------------------------------------------------------------------|
| PARAME     | TERS                        |     |         |      |                  |    |                                                                                                    |
| P5.8.3.1.1 | Instance number             | 0   | 4194304 |      | 0                |    | Device Object's instance<br>number<br>0 = Serial number                                                     |
| P5.8.3.1.2 | Communication time-out      | 0   | 65535   | S    | 0                |    | 0 = Not used                                                                                                |
| P5.8.3.1.3 | Protocol in use             | 0   | 1       |      | 0                |    | 0 = Not used<br>1 = Used                                                                                    |
| MONITOR    | ING VALUES                  |     |         |      |                  |    |                                                                                                    |
| P5.8.3.2.1 | Fieldbus protocol<br>status | 1   | 3       |      |                  |    | 1 = Stopped<br>2 = Operational<br>3 = Faulted                                                               |
| P5.8.3.2.2 | Communication<br>status     | 0.0 | 99.999  |      | 0.0              |    | 0-99 Number of mes-<br>sages with errors<br>0-999 Number of mes-<br>sages without communi-<br>cation errors |
| P5.8.3.2.3 | Actual instance<br>number   | 0   | 65535   |      | Serial<br>number |    | Shows actual Device<br>Object's instance num-<br>ber                                                        |
| P5.8.3.2.4 | Control word                |     |         | hex  |                  |    | See chapters 6.2 and 6.3.                                                                                   |
| P5.8.3.2.5 | Status word                 |     |         | hex  |                  |    | See chapters 6.2 and 6.3.                                                                                   |

Table 6. Parameters related with BACnet used through Ethernet

VACON ● 19 PROGRAMMING

#### 5.3 BACNET MS/TP PARAMETER DESCRIPTIONS

#### 5.3.1 BACNET MS/TP PARAMETERS

#### P5.7.3.1.1 BAUD RATE

Select the communication speed for the network. The default value is 9600 baud. If value *Auto* is chosen this parameter is not editable.

#### **P5.7.3.1.2** AUTOBAUDING

This function is set off by default. If the parameter is given value 1 the automatic baud rate detection is used. The automatically detected baud rate is then shown as value of parameter *P5.7.3.1.1 Baud rate*.

#### **P5.7.3.1.3 MAC** ADDRESS

The parameters of every device must be set before connecting to the bus. Especially the parameters *MAC address* and *Baud rate* must be the same as in the master's configuration.

The first parameter, MAC (Medium Access Control) address, must be unique on the network to which it is connected. The same MAC address may be used on a device on another network within the internetwork.

Addresses 128-254 are reserved for slaves. Addresses 1-127 are valid for both masters and slaves. The portion of the address space that is actually used for masters in a particular installation is determined by the value of the Max\_Master property of the Device object.

It is recommended that MAC address 0 be reserved for use by the MS/TP router. 255 is reserved for broadcasts.

#### P5.7.3.1.4 INSTANCE NUMBER

The Device Object's Instance number must be unique across the entire BACnet internetwork because it is used to uniquely identify the BACnet devices. It may be used to conveniently identify the BACnet device from other devices during installation.

If 0 (default) is selected, the Device Instance number is read from Drive. This unique number is then shown in the Monitor menu. If any other value than zero is selected, the value is used as Device Object's Instance number. The actual value is shown in the Monitor menu. The default value for this parameter is generated from the Ethernet MAC address. Last 2 octets will be used. XX.XX.XX.XX.FF.FF.

#### **P5.7.3.1.5** COMMUNICATION TIME-OUT

BACnet board initiates a communication error if the board is a "sole master" in the network for a time defined with this parameter. '0' means that no fault is generated.

PROGRAMMING VACON ● 20

#### 5.3.2 BACNET MS/TP MONITORING VALUES

#### P5.7.3.2.1 FIELDBUS PROTOCOL STATUS

Fieldbus Protocol Status tells the status of the protocol.

#### P5.7.3.2.2 COMMUNICATION STATUS

The *Communication status* shows how many error and how many good messages the frequency converter has received. The Communication status includes a common error counter that counts CRC and parity errors and a counter for good messages.

Only messages to the current slave in use are counted in the good messages, not MS/TP token packages.

| Good messages                                   |            |  |  |  |  |  |
|-------------------------------------------------|------------|--|--|--|--|--|
| 0999 Number of messages received without errors |            |  |  |  |  |  |
| Bad Frame                                       | Bad Frames |  |  |  |  |  |
| 099 Number of messages received with errors     |            |  |  |  |  |  |

Table 7.

#### P5.7.3.2.3 ACTUAL INSTANCE NUMBER

Shows the actual instance number.

#### P5.7.3.2.4 FAULT CODE

Shows BACnet MS/TP fault codes.

#### P5.7.3.2.5 CONTROL WORD

Shows the Control Word received from the bus.

#### P5.7.3.2.6 STATUS WORD

Shows the current Status Word that is sent to the bus.

VACON ● 21 Programming

#### 5.4 BACNET IP PARAMETER DESCRIPTIONS

#### 5.4.1 ETHERNET COMMON SETTINGS

#### P5.8.1.1 IP ADDRESS MODE

Selectable alternatives are *DHCP* (Dynamic Host Configuration Protocol) and *Fixed*.

DHCP protocol gives IP addresses to new devices connecting to local network. This address is valid for a certain period of time.

A fixed IP address is specified manually and it does not change.

When the mode is changed from DHCP to Fixed the addresses will read

IP: 192.168.0.10 Subnet mask: 0.0.0.0 Default gateway: 0.0.0.0

#### **P5.8.1.2 IP** ADDRESS

An *IP address* is a series of numbers (like above) specific to the device connected to the Internet.

#### P5.8.1.3 SUBNET MASK

The network mask marks all the bits of an IP address for the identification of the network and the subnetwork.

#### P5.8.1.4 DEFAULT GATEWAY

Gateway address is the IP address of a network point that acts as an entrance to another network.

#### P5.8.1.5 MAC ADDRESS

The MAC address of the control board.

MAC address (Media Access Control) is a unique address given to each network host.

PROGRAMMING VACON ● 22

#### 5.4.2 BACNET IP SETTINGS

#### P5.8.3.1.1 INSTANCE NUMBER

Similar to BACnet MS/TP device object instance number (see page 19).

#### P5.8.3.1.2 COMMUNICATION TIME-OUT

BACnet board initiates a communication error if the Ethernet connection is lost. Communication time-out parameters define the minimum delay between UDP packages received from the master. The timer is reset and started after each received UDP package. This parameter can be used if the master is periodically polling the slaves.

#### P5.8.3.1.3 PROTOCOL IN USE

BACnet/IP protocol can be enabled and disabled with this parameter. When the parameter value is set to "1" the BACnet/IP protocol is enabled and disabled when set to "0".

VACON ● 23 PROGRAMMING

#### 5.4.3 IP MONITORING VALUES

#### P5.8.3.2.1 FIELDBUS PROTOCOL STATUS

Fieldbus Protocol Status tells the status of the protocol.

#### P5.8.3.2.2 COMMUNICATION STATUS

The Communication status shows how many error and how many good messages the frequency converter has received. The Communication status includes a common error counter that counts CRC and parity errors and a counter for good messages.

| Good messages                                   |            |  |  |  |  |  |
|-------------------------------------------------|------------|--|--|--|--|--|
| 0999 Number of messages received without errors |            |  |  |  |  |  |
| Bad Frame                                       | Bad Frames |  |  |  |  |  |
| 099 Number of messages received with errors     |            |  |  |  |  |  |

Table 8. Communication status

#### P5.8.3.2.3 ACTUAL INSTANCE NUMBER

The Device Object's actual instance number. This monitoring value is needed when value 0 is written to parameter P5.8.3.1.1.

#### P5.8.3.2.3 CONTROL WORD

Shows the Control Word received from the bus.

#### P5.8.3.2.4 STATUS WORD

Shows the current Status Word that is sent to the bus.

Communications Vacon ● 24

#### 6. COMMUNICATIONS

#### 6.1 OBJECT TYPES AND PROPERTIES SUPPORTED

| Property               | Object Type |              |              |  |  |  |  |
|------------------------|-------------|--------------|--------------|--|--|--|--|
|                        | Device      | Binary Value | Analog Value |  |  |  |  |
| Object Identifier      | Х           | Х            | Х            |  |  |  |  |
| Object Name            | Х           | Х            | Х            |  |  |  |  |
| Object Type            | Х           | Х            | Х            |  |  |  |  |
| System Status          | Х           |              |              |  |  |  |  |
| Vendor Name            | Х           |              |              |  |  |  |  |
| Vendor Identifier      | Х           |              |              |  |  |  |  |
| Model Name             | Х           |              |              |  |  |  |  |
| Firmware Revision      | Х           |              |              |  |  |  |  |
| Appl Software revision | Х           |              |              |  |  |  |  |
| Protocol Version       | Х           |              |              |  |  |  |  |
| Protocol Revision      | Х           |              |              |  |  |  |  |
| Services Supported     | Х           |              |              |  |  |  |  |
| Object Types supported | Х           |              |              |  |  |  |  |
| Object List            | Х           |              |              |  |  |  |  |
| Max APDU Length        | Х           |              |              |  |  |  |  |
| Segmentation Support   | Х           |              |              |  |  |  |  |
| APDU Timeout           | Х           |              |              |  |  |  |  |
| Number ADPU Retries    | Х           |              |              |  |  |  |  |
| Max Master             | Х           |              |              |  |  |  |  |
| Max Info Frames        | Х           |              |              |  |  |  |  |
| Device Address Binding | Х           |              |              |  |  |  |  |
| Database Revision      | Х           |              |              |  |  |  |  |
| Preset Value           |             | X            | X            |  |  |  |  |
| Status Flags           |             | X            | X            |  |  |  |  |
| Event State            |             | Х            | X            |  |  |  |  |
| Out-of-Service         |             | X            | X            |  |  |  |  |
| Units                  |             |              | X            |  |  |  |  |
| Priority Array         |             | X*           | X*           |  |  |  |  |
| Relinquish Default     |             | X*           | X*           |  |  |  |  |
| Polarity               |             |              |              |  |  |  |  |
| Active Text            |             | X            |              |  |  |  |  |
| Inactive Text          |             | Х            |              |  |  |  |  |

\*Only with commandable values

Table 9. Object types and properties supported

VACON ● 25 COMMUNICATIONS

#### 6.1.1 BINARY VALUE OBJECT

| Instance ID | Object Name                | Description                                       | Inactive /<br>Active | Present<br>Value<br>Access<br>Type |
|-------------|----------------------------|---------------------------------------------------|----------------------|------------------------------------|
| BV0         | Ready State                | Indicates whether the drive is ready or not       | Not Ready /<br>Ready | R                                  |
| BV1         | Run/Stop State             | Indicates whether the drive is running or stopped | Stop / Run           | R                                  |
| BV2         | Fwd/Rev State              | Indicates the rotation direction of the motor     | Fwd / Rev            | R                                  |
| BV3         | Fault State                | Indicates if a fault is active                    | OK / Fault           | R                                  |
| BV4         | Alarm State                | Indicates if an alarm is active                   | OK / Alarm           | R                                  |
| BV5         | At Setpoint                | Ref. Frequency reached                            | False / True         | R                                  |
| BV6         | At Zero Speed              | Motor Running at zero speed                       | False / True         | R                                  |
| BV7         | fb_ProcessdataOut_01 Bit_0 | ProcessDataOut1 bit 0                             | 0/1                  | R                                  |
| BV8         | fb_ProcessdataOut_01 Bit_1 | ProcessDataOut1 bit 1                             | 0/1                  | R                                  |
| BV9         | fb_ProcessdataOut_01 Bit_2 | ProcessDataOut1 bit 2                             | 0/1                  | R                                  |
| BV10        | fb_ProcessdataOut_01 Bit_3 | ProcessDataOut1 bit 3                             | 0/1                  | R                                  |
| BV11        | fb_ProcessdataOut_01 Bit_4 | ProcessDataOut1 bit 4                             | 0 / 1                | R                                  |
| BV12        | fb_ProcessdataOut_01 Bit_5 | ProcessDataOut1 bit 5                             | 0 / 1                | R                                  |
| BV13        | fb_ProcessdataOut_01 Bit_6 | ProcessDataOut1 bit 6                             | 0 / 1                | R                                  |
| BV14        | fb_ProcessdataOut_01 Bit_7 | ProcessDataOut1 bit 7                             | 0 / 1                | R                                  |
| BV15        | Run/Stop CMD               | Command to start drive (FB control is active)     | Stop / Run           | С                                  |
| BV17        | Reset Fault                | Command to reset Active Fault from drive          | 0 / Reset            | С                                  |
| BV18        | Stop By Coast              | Stop Drive by coast                               | 0/1                  | С                                  |
| BV19        | Stop By Ramp               | Stop Drive by ramp                                | 0 / 1                | С                                  |
| BV20        | Quick Stop                 | Quick Stop                                        | 0/1                  | С                                  |
| BV21        | Zero Ramp                  | Stop by zero ramp                                 | 0 / 1                | С                                  |
| BV22        | Hold Ramp                  | Hold ramp                                         | 0 / 1                | С                                  |
| BV23        | BusCtrl                    | Activate Bus control                              | 0 / 1                | С                                  |
| BV24        | BusRef                     | Activate Bus reference                            | 0 / 1                | С                                  |
| BV25        | fb_control_word Bit_10     | fb_control_word bit 10                            | 0 / 1                | С                                  |
| BV26        | fb_control_word Bit_11     | fb_control_word bit 11                            | 0 / 1                | С                                  |
| BV27        | fb_control_word Bit_12     | fb_control_word bit 12                            | 0 / 1                | С                                  |

Communications Vacon ● 26

| BV28 | fb_control_word Bit_13 | fb_control_word bit 13 | 0 / 1 | С |
|------|------------------------|------------------------|-------|---|
| BV29 | fb_control_word Bit_14 | fb_control_word bit 14 | 0 / 1 | С |
| BV30 | fb_control_word Bit_15 | fb_control_word bit 15 | 0/1   | С |

Table 10.

**NOTE**: Present Value Access Types:  $\mathbf{R}$  = Read-only,  $\mathbf{W}$  = Writeable,  $\mathbf{C}$  = Commandable. Commandable values support priority arrays & relinquish defaults.

#### 6.1.2 ANALOG VALUE OBJECT

| Instance ID | Object Name          | Description                                                                     | Units               | Present Value<br>Access Type |
|-------------|----------------------|---------------------------------------------------------------------------------|---------------------|------------------------------|
| AV0         | Frequency Setpoint   | Frequency Setpoint                                                              | Hz                  | R                            |
| AV1         | Output Frequency     | Output Frequency                                                                | Hz                  | R                            |
| AV2         | Motor Speed          | Motor Speed                                                                     | rpm                 | R                            |
| AV3         | Load (power)         | Motor Shaft Power                                                               | %                   | R                            |
| AV4         | Kilowatt Hours total | Kilowatt Hour Counter<br>(Total)                                                | kWh                 | R                            |
| AV5         | Motor Current        | Motor Current                                                                   | А                   | R                            |
| AV6         | DC link Voltage      | DC link Voltage                                                                 | V                   | R                            |
| AV7         | Motor Voltage        | Motor Voltage                                                                   | V                   | R                            |
| AV8         | Unit Temperature     | Heatsink Temperature                                                            | °C                  | R                            |
| AV9         | Motor Torque         | In % of motor nominal<br>Torque                                                 | %                   | R                            |
| AV10        | Operating Days       | Operating Days (resettable)                                                     | Day                 | R                            |
| AV11        | Operating Hours      | Operating Hours (resettable)                                                    | Hour                | R                            |
| AV12        | Kilowatt Hours       | Kilowatt Hours (resettable)                                                     | kWh                 | R                            |
| AV13        | Torque Reference     | Torque Reference                                                                | %                   | R                            |
| AV14        | Temperature Rise     | Calculated motor tem-<br>perature 100,0% = nom-<br>inal temperature of<br>motor | %                   | R                            |
| AV15        | fb_ProcessdataOut_01 | Application specific                                                            | 16 bit Resolution 1 | R                            |
| AV16        | fb_ProcessdataOut_02 | Application specific                                                            | 16 bit Resolution 1 | R                            |
| AV17        | fb_ProcessdataOut_03 | Application specific                                                            | 16 bit Resolution 1 | R                            |
| AV18        | fb_ProcessdataOut_04 | Application specific                                                            | 16 bit Resolution 1 | R                            |
| AV19        | fb_ProcessdataOut_05 | Application specific                                                            | 16 bit Resolution 1 | R                            |

VACON ● 27 COMMUNICATIONS

| fb_ProcessdataOut_06 | Application specific                                                                                                    | 16 bit Resolution 1                                                                                                    | R                                                                                                    |
|----------------------|----------------------------------------------------------------------------------------------------|----------------------------------------------------------------------------------------------------|----------------------------------------------------------------------------------------------------|
| fb_ProcessdataOut_07 | Application specific                                                                                                    | 16 bit Resolution 1                                                                                                    | R                                                                                                    |
| fb_ProcessdataOut_08 | Application specific                                                                                                    | 16 bit Resolution 1                                                                                                    | R                                                                                                    |
| Active Fault Code    | Active Fault Code                                                                                                    | -                                                                                                    | R                                                                                                    |
| Speed Reference      | Speed Reference, per-<br>centage of nominal<br>speed                                                                                                    | %                                                                                                    | С                                                                                                    |
| Current Limit        | Current Limit                                                                                                    | А                                                                                                    | W                                                                                                    |
| Min Frequency        | Minimum Frequency                                                                                                    | Hz                                                                                                    | W                                                                                                    |
| Maximum Frequency    | Maximum Frequency                                                                                                    | Hz                                                                                                    | W                                                                                                    |
| Accel Time           | Acceleration Time                                                                                                    | S                                                                                                    | W                                                                                                    |
| Decel Time           | Deceleration Time                                                                                                    | S                                                                                                    | W                                                                                                    |
| fb_ProcessdataIn_01  | Application specific                                                                                                    | 16 bits Resolution 1                                                                                                    | С                                                                                                    |
| fb_ProcessdataIn_02  | Application specific                                                                                                    | 16 bits Resolution 1                                                                                                    | С                                                                                                    |
| fb_ProcessdataIn_03  | Application specific                                                                                                    | 16 bits Resolution 1                                                                                                    | С                                                                                                    |
| fb_ProcessdataIn_04  | Application specific                                                                                                    | 16 bits Resolution 1                                                                                                    | С                                                                                                    |
| AnyParam ID          | ID number that is used in AV35                                                                                                    | 0 to 65535<br>resolution 1                                                                                                    | W                                                                                                    |
| AnyParam Value       | Value of ID defined by<br>AV34                                                                                                    | 32 bits Value                                                                                                    | W                                                                                                    |
| Fb_Control_Word Lo16 | Fixed Control Word First<br>16 bits 0-15                                                                                                    | 16 bits Resolution 1                                                                                                    | С                                                                                                    |
| Fb_Control_Word Hi16 | Fixed Control Word Last<br>16 bits 16-31                                                                                                    | 16 bits Resolution 1                                                                                                    | С                                                                                                    |
| Fb_Status_Word Lo16  | Fixed Status Word First<br>16 bits 0-15                                                                                                    | 16 bits Resolution 1                                                                                                    | R                                                                                                    |
| Fb_Status_Word Hi16  | Fixed Status Word Last<br>16 bits 16-31                                                                                                    | 16 bits Resolution 1                                                                                                    | R                                                                                                    |
|                      | fb_ProcessdataOut_07 fb_ProcessdataOut_08 Active Fault Code Speed Reference Current Limit Min Frequency Maximum Frequency Accel Time Decel Time fb_ProcessdataIn_01 fb_ProcessdataIn_02 fb_ProcessdataIn_03 fb_ProcessdataIn_04 AnyParam ID AnyParam Value Fb_Control_Word Lo16 Fb_Control_Word Hi16 Fb_Status_Word Lo16 | fb_ProcessdataOut_07 Application specific  Active Fault Code Active Fault Code  Speed Reference Speed Reference, percentage of nominal speed  Current Limit Current Limit  Min Frequency Maximum Frequency  Maximum Frequency Maximum Frequency  Accel Time Acceleration Time  Decel Time Deceleration Time  bp_ProcessdataIn_01 Application specific  fb_ProcessdataIn_02 Application specific  fb_ProcessdataIn_03 Application specific  fb_ProcessdataIn_04 Application specific  AnyParam ID ID number that is used in AV35  AnyParam Value Value of ID defined by AV34  Fb_Control_Word Lo16 Fixed Control Word First 16 bits 0-15  Fb_Status_Word Lo16 Fixed Status Word First 16 bits 0-15  Fb Status_Word Hi16 Fixed Status Word Last  Fixed Status Word Lost | fb_ProcessdataOut_07 Application specific 16 bit Resolution 1  Active Fault Code Active Fault Code -  Speed Reference Speed Reference, percentage of nominal speed Place Place |

<sup>\*</sup>ANSI/IEEE-754 floating point. Binary coding can be done only if the value has no decimals.

#### Table 11.

**NOTE:** Present Value Access Types:  $\mathbf{R}$  = Read-only,  $\mathbf{W}$  = Writeable,  $\mathbf{C}$  = Commandable. Commandable values support priority arrays & relinquish defaults.

High and Low limits for the objects are defined in the application. See corresponding application for exact limits.

Communications Vacon ● 28

#### 6.2 CONTROL WORD BITS

| Bit    | Name        | Value = 1     | Value = 0    | Description                       |
|--------|-------------|---------------|--------------|-----------------------------------|
| В0     | Start/Stop  | Start request | Stop request | Start/Stop command to application |
| B2     | Fault reset | Reset faults  | No action    | Command to reset fault            |
| B3-B15 | Not used    |               |              |                                   |

Table 12. Control Word bits

#### 6.3 STATUS WORD BITS

| Bit    | Name        | Value = 1        | Value = 0   | Description                                       |
|--------|-------------|------------------|-------------|---------------------------------------------------|
| В0     | Ready       | Ready            | Not ready   | Indicates whether the drive is ready or not       |
| B1     | Run         | Running          | Stop        | Indicates whether the drive is running or stopped |
| B2     | Direction   | Counterclockwise | Clockwise   | Indicates the rotation direction of the motor     |
| В3     | Fault       | Faulted          | Not faulted | Indicates if a fault is active                    |
| B4     | Alarm       | Alarm            | No alarm    | Indicates if an alarm is active                   |
| B5     | AtReference | True             | False       | Reference frequency reached                       |
| B6     | ZeroSpeed   | True             | False       | Motor running at zero speed                       |
| B7-B15 | Not used    |                  |             |                                                   |

Table 13. Status Word bits

VACON ● 29 COMMUNICATIONS

FAULT TRACING VACON ● 30

#### 7. FAULT TRACING

When an unusual operating condition is detected by the AC drive control diagnostics, the drive initiates a notification visible, for example, on the keypad. The keypad will show the ordinal number of the fault, the fault code and a short fault description.

The fault can be reset with the Reset button on the control keypad or via the I/O terminal. The faults are stored in the Fault history menu which can be browsed. The different fault codes you will find in the table below. This fault table presents only the faults related to the fieldbus in use.

**NOTE:** When contacting distributor or factory because of a fault condition, always write down all texts and codes on the keypad display and send a description of the problem together with the *Drive Info File* to fieldbus@vacon.com.

#### 7.1 TYPICAL FAULT CONDITIONS

| Fault condition      | Possible cause                                                                                                    | Remedy                                                           |
|----------------------|----------------------------------------------------------------------------------------------------|------------------------------------------------------------------|
| Termination resistor | Missing or excessive termination resistor.                                                                                                    | Install termination resistors at both ends of the fieldbus line. |
| Cabling              | <ul> <li>Supply or motor cables are located too close to the fieldbus cable</li> <li>Wrong type of fieldbus cable</li> <li>Too long cabling</li> </ul> |                                                                  |
| Grounding            | Inadequate grounding.                                                                                                    | Ensure grounding in all points on the net                        |
| Connections          | Faulty connections.  • Excessive stripping of cables  • Conductors in wrong terminals  • Too loose connections of conductors                           |                                                                  |
| Parameter            | <ul><li>Faulty address</li><li>Overlapping slave addresses</li><li>Wrong baud rate</li><li>Wrong control place selected</li></ul>                      |                                                                  |

Table 14. Typical fault conditions

VACON ● 31 FAULT TRACING

#### 7.2 OTHER FAULT CONDITIONS

The following fault tracing diagram will help you to locate and fix some of the most usual problems. If the problem persists contact your local distributor.

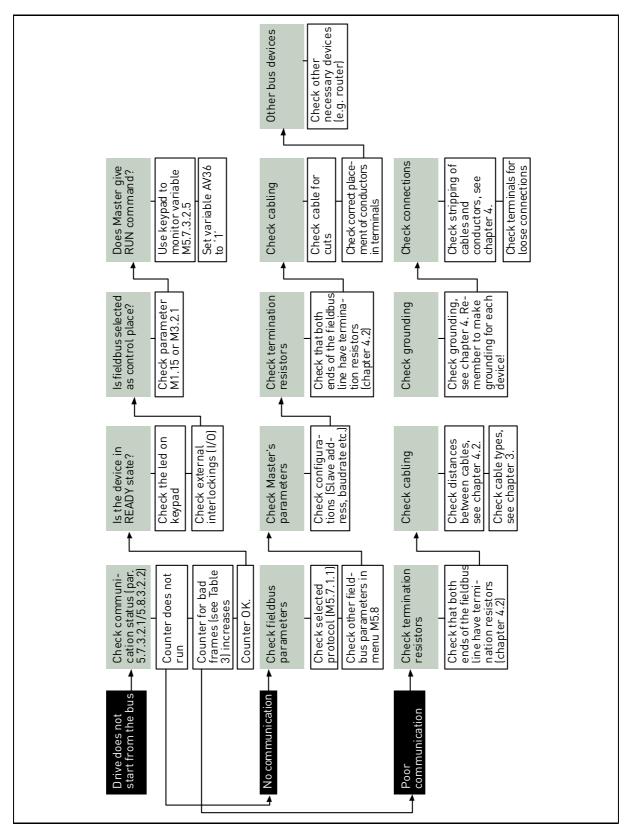

Figure 8. Fault tracing diagram for BACnet MS/TP

FAULT TRACING VACON ● 32

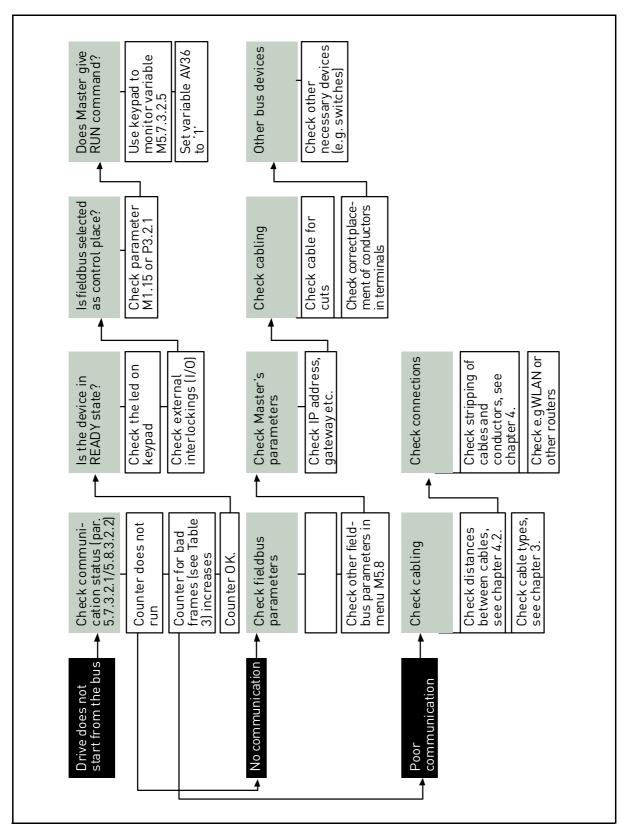

Figure 9. Fault tracing diagram for BACnet IP

VACON ● 33 FAULT TRACING

QUICK SETUP VACON ● 34

### 8. QUICK SETUP

Following these instructions, you can easily and fast set up your BACnet bus for use:

|   | Choose control place.                                                                                                    |
|---|----------------------------------------------------------------------------------------------------|
| 1 | A. Press LOC/REM button on keypad to select <i>Remote Control Place</i>                                                                   |
| • | B. Select <i>Fieldbus</i> as remote control place: <i>Main Menu &gt; Quick Setup (M1) &gt; Rem. Ctrl. Place (P1.15) &gt; FieldbusCTRL</i> |
|   | Make these settings in the master software                                                                                                |
|   | A. Set <i>Control Word</i> to <b>'0'</b> (AV36 Fb_Control_Word_Lo16)                                                                      |
|   | B. Set <i>Control Word</i> to <b>'1'</b> (AV36 Fb_Control_Word_Lo16)                                                                      |
| 2 | C. Frequency converter status is RUN                                                                                                    |
|   | D. Set Reference value to <b>'50'</b> (50.00%) (AV24 Speed Reference).                                                                    |
|   | E. Frequency setpoint is <b>25.00 Hz</b> (if MinFreq is 0.00 Hz and MaxFreq is 50.00 Hz)                                                  |
|   | F. Set Control Word to '0' (AV36 Fb_Control_Word_Lo16)                                                                                    |
|   | G. Frequency converter status is STOP.                                                                                                    |

VACON ● 35 QUICK SETUP

## 9. ANNEX - PROTOCOL IMPLEMENTATION CONFORMANCE STATEMENT

#### PROTOCOL IMPLEMENTATION CONFORMANCE STATEMENT (NORMATIVE)

(This annex is part of this Standard and is required for its use.)

**BACnet Protocol Implementation Conformance Statement** Date: November 7, 2008 Vendor Name: Vacon **Product Name:** Vacon 100 HVAC - xxx (xxx = MAC ID) Product Model Number: Vacon 100 **Applications Software Version:** xxx Firmware Revision: **BACnet Protocol Revision:** 4 Product Description: BACnet For Vacon 100 HVAC device. BACnet Standardized Device Profile (Annex L): BACnet Application Specific Controller (B-ASC) List all BACnet Interoperability Building Blocks Supported (Annex K): DS-RP-B, DS-RPM-B, DS-WP-B, DS-WPM-B, DM-DDB-B, DM-DOB-B. Segmentation Capability: ☐ Segmented requests supportedWindow Size ☐ Segmented responses supportedWindow Size

#### Standard Object Types Supported:

An object type is supported if it may be present in the device. For each standard Object Type supported provide the following data:

- 1. Whether objects of this type are dynamically creatable using the CreateObject service
- 2. Whether objects of this type are dynamically deletable using the DeleteObject service

- 3. List of the optional properties supported
- 4. List of all properties that are writable where not otherwise required by this standard
- 5. List of proprietary properties and for each its property identifier, datatype, and meaning
- 6. List of any property range restrictions

| Data Link Layer Optio |
|-----------------------|
|-----------------------|

MS/TP master (Clause 9), baud rate(s): 9600,19200,34800, 76800 (supports autobaud detection) BACnet IP, (Annex J)

| D | evice | e Ad | dre | ss B | indi | ing: |
|---|-------|------|-----|------|------|------|
|---|-------|------|-----|------|------|------|

| Is static device binding supported? (This is currently ne   | ecessary for two-way | communication |
|-------------------------------------------------------------|----------------------|---------------|
| with MS/TP slaves and certain other devices.) $\square$ Yes | ■No                  |               |

| Networking Options:                                                                                       |
|----------------------------------------------------------------------------------------------------|
| $\square$ Router, Clause 6 - List all routing configurations, e.g., ARCNET-Ethernet, Ethernet-MS/TP, etc. |
| ☐ Annex H, BACnet Tunneling Router over IP                                                                |
| □ BACnet/IP Broadcast Management Device (BBMD)                                                            |
| Does the BBMD support registrations by Foreign Devices? ☐ Yes ☐ No                                        |

#### **Character Sets Supported:**

Indicating support for multiple character sets does not imply that they can all be supported simultaneously.

| ■ ANSI  | X3.4 | □ IBM / | /Microsoft        | DBCS    | ☐ ISO  | 8859-1   |    |
|---------|------|---------|-------------------|---------|--------|----------|----|
| □ ISO 1 | 0646 | (UCS-2) | □ ISO 10 <i>6</i> | 46 (UC: | S-4) 🗖 | JIS C 62 | 26 |

If this product is a communication gateway, describe the types of non-BACnet equipment/networks(s) that the gateway supports.

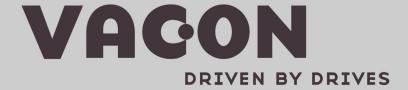

# Find your nearest Vacon office on the Internet at:

www.vacon.com

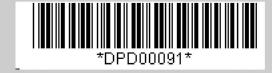